## COM Programming by Example: Using MFC, ActiveX, ATL, ADO, and COM+ PDF

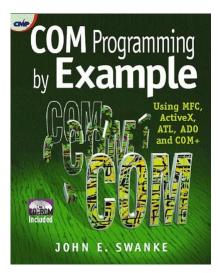

by John E. Swanke : **COM Programming by Example: Using MFC, ActiveX, ATL, ADO, and COM+** ISBN : # | Date : 2000-01-08 Description : PDF-47dfd | Use MFC, ActiveX, ATL, ADO and COM+ to develop COM applications Implement client/server applications with ease with this example-oriented approach to the details and implementation of COM technology in network applications. If there was ever a subject th... *COM Programming by Example: Using MFC, ActiveX, ATL, ADO, and COM*+

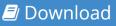

🖅 Read Online

Free eBook COM Programming by Example: Using MFC, ActiveX, ATL, ADO, and COM+ by John E. Swanke across multiple file-formats including EPUB, DOC, and PDF. PDF: COM Programming by Example: Using MFC, ActiveX, ATL, ADO, and COM+ ePub: COM Programming by Example: Using MFC, ActiveX, ATL, ADO, and COM+ Doc: COM Programming by Example: Using MFC, ActiveX, ATL, ADO, and COM+ Follow these steps to enable get access **COM Programming by Example: Using MFC, ActiveX, ATL**, ADO, and COM+

## ADO, and COM+:

Download: COM Programming by Example: Using MFC, ActiveX, ATL, ADO, and COM+ PDF

## [Pub.53JyB] COM Programming by Example: Using MFC, ActiveX, ATL, ADO, and COM+ PDF | by John E. Swanke

COM Programming by Example: Using MFC, ActiveX, ATL, ADO, and COM+ by by John E. Swanke

This COM Programming by Example: Using MFC, ActiveX, ATL, ADO, and COM+ book is not really ordinary book, you have it then the world is in your hands. The benefit you get by reading this book is actually information inside this reserve incredible fresh, you will get information which is getting deeper an individual read a lot of information you will get. This kind of COM Programming by Example: Using MFC, ActiveX, ATL, ADO, and COM+ without we recognize teach the one who looking at it become critical in imagining and analyzing. Don't be worry COM Programming by Example: Using MFC, ActiveX, ATL, ADO, and COM+ can bring any time you are and not make your tote space or bookshelves' grow to be full because you can have it inside your lovely laptop even cell phone. This COM Programming by Example: Using MFC, ActiveX, ATL, ADO, and layout, so you will not really feel uninterested in reading.

**W** Read Online: COM Programming by Example: Using MFC, ActiveX, ATL, ADO, and COM+ PDF